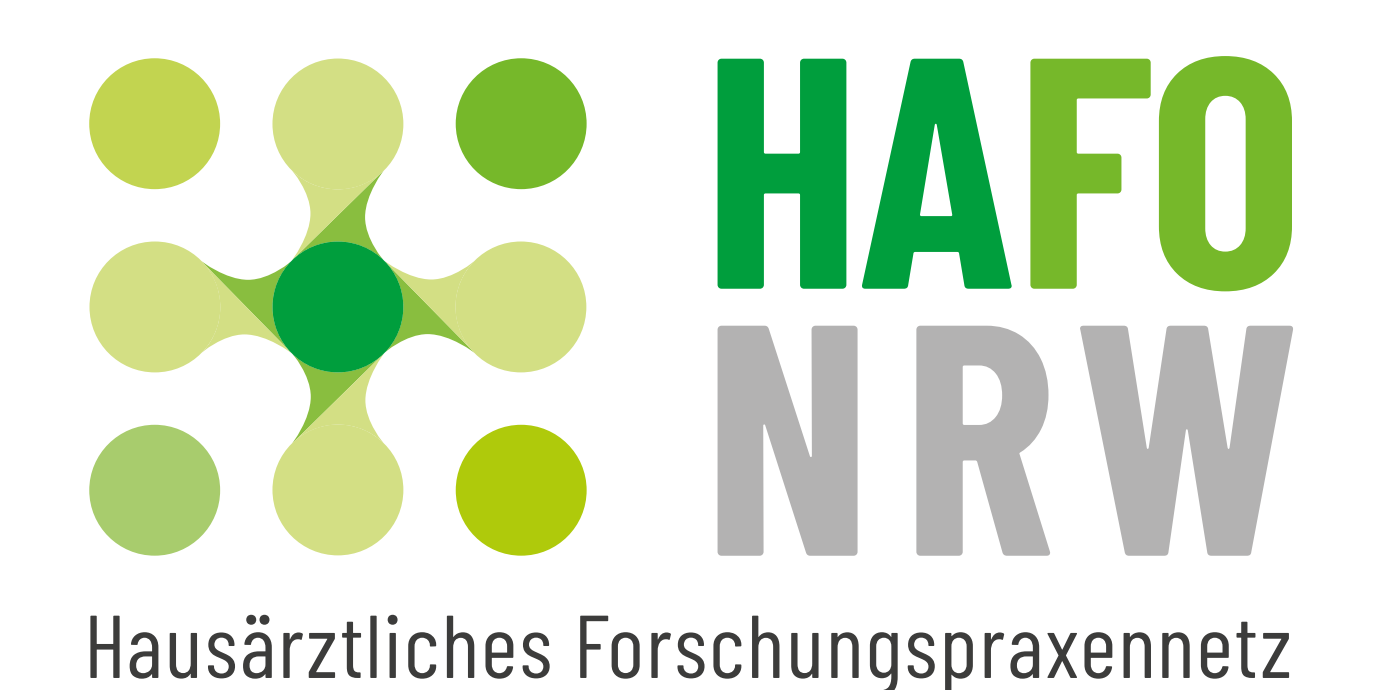

**Zoom-Einwahldaten**

#### **Link zum Zoom-Meeting**

[https://ruhr-uni-bochum.zoom.](https://ruhr-uni-bochum.zoom.us/j/67208251932?pwd=TlduSkR5d0JkZ09DWjlQRTk1ZGY1dz09) [us/j/67208251932?pwd=TlduSkR5d-](https://ruhr-uni-bochum.zoom.us/j/67208251932?pwd=TlduSkR5d0JkZ09DWjlQRTk1ZGY1dz09)[0JkZ09DWjlQRTk1ZGY1dz09](https://ruhr-uni-bochum.zoom.us/j/67208251932?pwd=TlduSkR5d0JkZ09DWjlQRTk1ZGY1dz09)

#### **Einwahldaten**

Meeting-ID: 672 0825 1932

Passwort: 142525

### **Schnelleinwahl mobil**

+496938079883,,67208251932#,,#,142525# Deutschland +496938079884,,67208251932#,,#,142525# Deutschland

## **Einwahl nach aktuellem Standort**

+49 69 3807 9883 Deutschland +49 69 3807 9884 Deutschland +49 69 5050 0951 Deutschland +49 69 5050 0952 Deutschland +49 695 050 2596 Deutschland +49 69 7104 9922 Deutschland Meeting-ID: 672 0825 1932 Passwort: 142525 Ortseinwahl suchen: [https://ruhr-uni-bochum.zoom.us/u/](https://ruhr-uni-bochum.zoom.us/u/cQNuTnVgd) [cQNuTnVgd](https://ruhr-uni-bochum.zoom.us/u/cQNuTnVgd)

# **Link für Skype for Business**

<https://ruhr-uni-bochum.zoom.us/skype/67208251932>

## **QR-Code zum Zoom-Meeting**

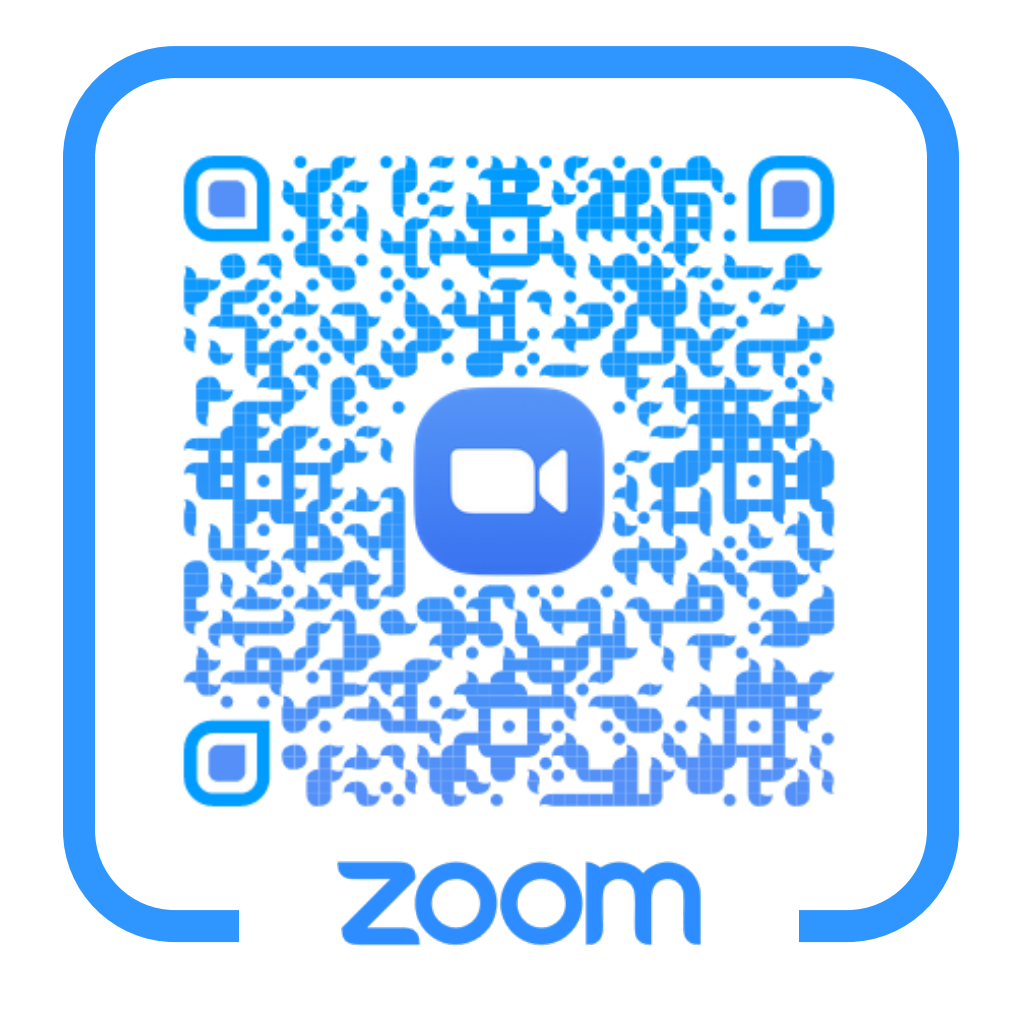

Ein **Online-Informationstreffen** zum Hausärztlichen Forschungspraxennetz findet jeden **1. Mittwoch** und **3. Freitag** im Monat jeweils **um 14:15 Uhr** statt.

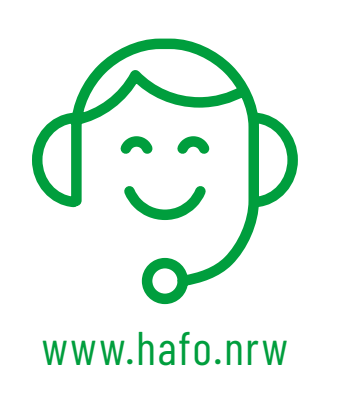